## $ANSYS 15.0$

版 次:1

印刷时间:2014年10月01日 16

ISBN 9787111479154 CAD/CAM/CAE

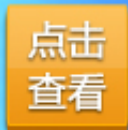

[更多精彩:](http://book.dangdang.com/20140630_q015)

制造业信息化 工业控制行业 必读 以专业的视角深度挖掘行业技术创新、设计创新

AutoCAD、UG、Creo、<br>ANSYS、SolidWorks、<br>Pro/E、CATIA、PLC、<br>MATLAB、单片机、数控

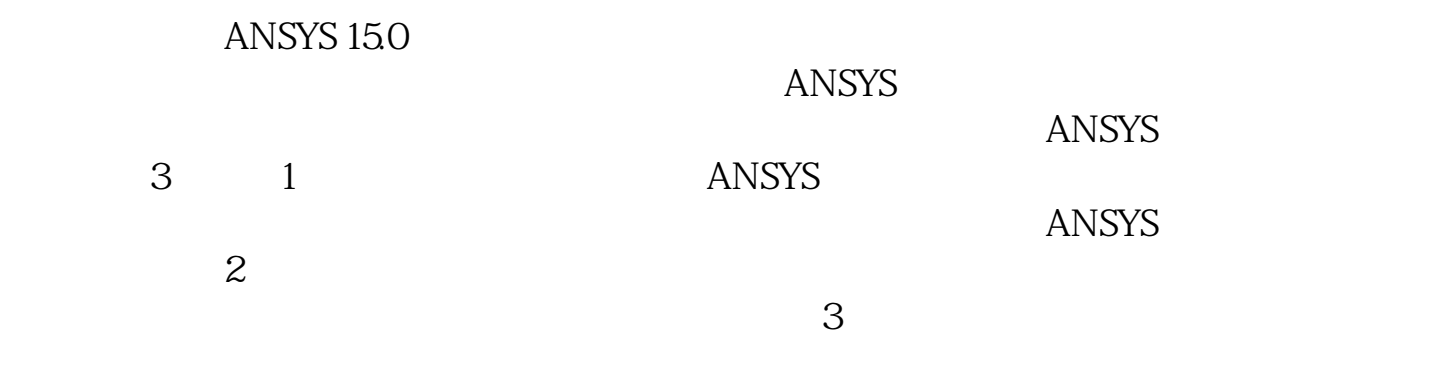

 $1.1$  $1.1.1$  $1.1.2$ 1.2 ANSYS 15.0 1.2.1 ANSYS 15.0 1.22 ANSYS 15.0 1.23 ANSYS 15.0 1.24 ANSYS 15.0

 $1.3$  1  $1.1$   $1.1$   $1.1$ 1.1.2 1.2 ANSYS 15.0 1.2 1 ANSYS 15.0 1.22 ANSYS 15.0 1.23 ANSYS 15.0 1.24 ANSYS<br>15.0 1.3 2 2.1 2.1.1 2.1.2  $150$  1.3  $2$  2.1  $21$   $21.1$   $21.2$  $22 \t 221$   $222 \t 23$  $231$   $232$   $233$   $24$   $241$  $242$  2.5 2.5.1 2.5.2 2.5.3  $26$ CAD 27 3 31 ANSYS  $31.1$   $31.2$   $31.3$   $31.4$   $31.5$ 3.2 单元属性的设置3.2.1 单元类型(TYPE)3.2.2 实常数(REAL)3.2.3  $MAT$  3.2.4 SECTION 3.3 4 41  $41.1$   $41.2$   $41.3$   $41.4$ 关键点尺寸控制4.1.5 线尺寸控制4.1.6 面尺寸控制4.2 简单网格划分实例4.2.1  $422$   $423$   $424$   $425$   $43$  $44$  Mapped $44.1$   $44.2$ Mapped4.4.1 44.2<br>45 Sweep4.5.1 5 Sweep 4.5.2  $46$  5 5.1  $51.1$   $51.2$   $51.3$   $52$   $521$  $5.22$  5.2.3  $5.23$ 5.3 5.31 5.32 5.3.3 5.34 5.3.5  $536$   $537$   $538$   $539$  $54$   $541$   $542$  $55$   $551$   $552$   $553$  $56 \t\t 6 \t\t 61 \t\t 61.1$  $61.2$  6.1.3 6.1.4 6.1.5  $61.6$  6.1.7  $62$  6.2.1  $622$   $623$   $624$   $625$   $63$  $7$  7.1 7.1 7.1.1 APDL 7.1.2 APDL 7.1.3 APDL 7.1.4 7.1.5 7.2 APDL 7.2.1 7.2.2 7.2.3 7.2.4  $7.3$  2 8 8 81 82  $821$   $822$   $823$   $824$   $83$ a 31 a 32 a 33 a 34

 $835$  8.36 8.37 8.3.8 8.3.9 83.10 83.11 8.3.12 E 8.4 8.4.1 8.4.2 8.4.3 8.4.4  $8.45$   $8.5$   $9$   $9.1$   $9.1$   $9.1.2$  $91.3$   $91.4$   $91.5$   $91.6$ 1 9.2 9.2.1 9.2.2 9.3 9.3.1 9.3.2  $9.4$  -  $9.41$   $9.42$   $9.5$  10  $10.1$   $10.1$   $10.1$   $10.1$   $10.2$  $101.3$   $102$   $1021$  $10.22$   $10.3$   $10.31$   $10.32$   $10.4$  $10.41$   $10.42$   $10.5$   $11$   $11.1$ ANSYS 11.1.1 11.1.2 11.1.3  $11.1.4$   $11.1.5$   $11.1.6$  $11.1.7$   $11.1.8$   $11.1.9$  $11.1.10$   $11.2$   $11.2.1$   $11.2.2$  $11.3$  12  $12.1$   $12.2$   $12.21$  $12.22$   $12.23$   $12.3$   $12.3$   $3$  $13$  and  $131$  and  $131.1$   $131.2$   $131.3$  $131.4$   $132$   $1321$   $1322$ 13.2.3 13.2.4 13.2.5 13.2.6 13.3 13.31 ANSYS 13.3.2 13.3.3 13.3.4 13.3.5  $134 \t141$  14.1  $14.12$   $14.1.3$   $14.1.4$   $14.1.5$   $14.2$  $1421$   $1422$   $1423$   $1424$   $143$  $15$  15.1  $151$  15.1.1  $151.2$  $151.3$   $151.4$   $151.5$   $152$   $1521$  $15.22$   $15.23$   $15.24$   $15.25$   $15.26$  $15.3$  16  $16.1$   $16.1$   $16.1$ 16.1.2 16.1.3 16.1.4 16.1.5 16.2 16.2.1 16.2.2 16.2.3 16.2.4 16.2.5 16.3  $17$  17.1  $17.1$  17.1.1  $17.1.2$  17.1.3  $17.1.4$   $17.2$   $17.2.1$   $17.2.2$  $17.23$   $17.24$   $17.25$   $17.26$   $17.27$ 悬索桥全结构静力分析17.2.8 悬索桥的地震动力响应17.3 本章小结第18章  $181$   $181.1$   $181.2$   $181.3$  $181.4$   $181.5$   $181.6$   $182$  $18.21$   $18.22$   $18.23$   $18.2.4$ 18.2.5 18.2.6 18.3

[显示全部信息](javascript:void(0);)

## CAD/CAM/CAE

 $\mathsf{CAD}$ 

 $\mathsf{CAD/CA}$  $\begin{array}{lcl} {\rm CAD/CAM/CAE} \end{array}$   $\begin{array}{lcl} {\rm CAD/CAM/CAE} \end{array}$  $CAD$ 

## CAD/CAM/CAE

dWorks Mastercam ANSYS  $\Delta$ utoCAD CAD

 $\degree$  CA D/CAM/CAE  $\blacksquare$   $\blacksquare$  AutoCAD Pro/ENGINEER Creo UG Soli 本站所提供下载的PDF图书仅提供预览和简介,请支持正版图书。 www.tushupdf.com